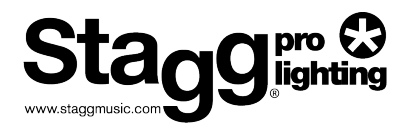

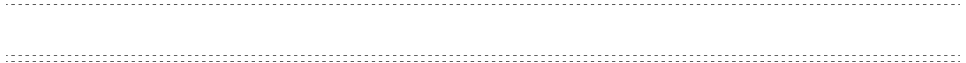

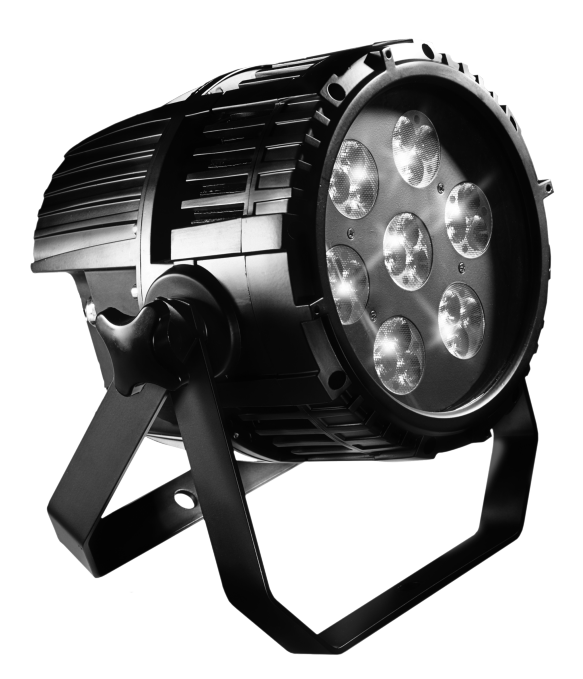

## KINGPAR1-IP SARO-KINGPAR1

 $1.$ 

 $2.$ 

 $DMX$ 

 $3.$ 

DMX

3-PIN/5-PIN

Настройка последовательной цепи управления по DMX

 $\overline{\phantom{a}}$ 

 $4.$ 

лих-512 без назначение по D-<br>1D-адресаны ID-адресаны<br>1D-адресаны ID-адресаны DMX-512 DMX

DMX512

DMX

DMX

1,

 $x<sub>1</sub>$  $x<sub>1</sub>$  $DMX$  $x<sub>1</sub>$ **DMX**  $x<sub>1</sub>$  $x<sub>1</sub>$ 

> $50-60$ .  $\overline{(\ }$

100 240

 $\ddot{\phantom{a}}$ 

0% 100%).

 $\bullet$  - Не используйте этот прибор, если кабель питания из не используйте питания из питания из Не удаляйте и не ломайте заземляющий контакт электрического кабеля. Этот контакт

- возникновения пожара в случае короткого замыкания. • Перед выполнением подключений любого типа отключите прибор отключите прибор отключите прибор отключите п
- Ни при каких обстоятельствах не снимайте крышку. Внутри нет элементов, нет элементов, нет элементов, не которые вы можете обслуживать самостоятельно.
- $\bullet$  Here is a new state  $\bullet$  The interaction control control control control control control control control control control control control control control control control control control control control control con
- $\bullet$  Here are no discovered in the set of the set of the set of the set of the set of the set of the set of the set of the set of the set of the set of the set of the set of the set of the set of the set of the set of t  $\bullet$  Северная убедитесь, что в месте установки обеспечивается убедитесь, что в месте установки обеспечивается у
- правильная вентиляция. Оставляйте между этим прибором и стеной не менее 15 см.  $\bullet$  Не используйте этот прибор, если заметили какие-либо прибор, если заметили какие-либо при
- $\bullet$  Если не используете прибор долгое время, отключайте питание устройства.
- $\bullet$  всегда закрепляйте прибор безопасно и надежно.
- или защемить посторонними предметами, при этом уделяя внимание точкам выхода в точкам выхода в точкам выхода в
- кабелей из устройств.  $\bullet$  - Световой прибор необходимо чистить только в соответствии соответствии соответствии соответствии соответствии со
- рекомендациями производителя.  $\bullet$  - Не устанавливайте вблизи любых источников тепла, таких как батареи, таких как батареи, таких как батареи, так
- $\bullet$  все обслуживание приборов в указанных далее ситуациях далее ситуациях далее ситуациях далее ситуациях должны
- только квалифицированные сотрудники:  $\mathcal{A}$  Кабель питания или вилка были питания или вилка были повреждены;
- B. На прибор падали предметы или проливались жидкости. С. Оборудование не работает нормально или есть изменения в характеристиках.

•  $10$  $120 \t 20$   $230$ .

повлечь потерю гарантии.

 $\bullet$  (кабели питания необходимо прокладывать так, чтобы наступить так, чтобы наступить наступить наступить наступить наступить наступить наступить наступить наступить наступить наступить наступить наступить наступить нас

обогреватели, печи или другое оборудование (включая усилители), выделяющее тепло.

 $\bullet$  внутри этого прибора нет элементов, которые вы можете обслуживать обслуживать обслуживать обслуживать обслуживать об

самостоятельно. Не занимайтесь ремонтом приборов самостоятельно, это может

фактор, который приводит к ускорению снижения яркости. Установленные в сборки, светодиоды показывают более высокую рабочую рабочую рабочую рабочую рабочую рабочую рабочую рабочую с идеальными условиями или с оптимальным размещением в виде сот.По этой причине, когда все цветные светодиоды используются на максимальной интенсивности, срок их службы значительно снижается. При нормальных  $40$   $50$   $\blacksquare$ необходимо позаботиться об обеспечении более низких рабочих температур. условий в рабочей среде, так и с помощью снижения общей интенсивности.  $2.$ 

Со временем яркость светодиодов постепенно снижается. Нагрев - это главный

 $\bullet$ •  $\begin{array}{ccc} \cdot & \cdot & \cdot & \cdot & \cdot \end{array}$  (see Fig. 2  $\cdot$  Sec. 3  $\cdot$  Sec. 4.5  $\cdot$  HSV (use  $\cdot$  ,  $\cdot$ З,4,5 10 DMX-512  $($  ID-

 $h: 4$   $\longrightarrow$   $RGB$  ,  $\longrightarrow$   $5$   $\longrightarrow$   $RGB$  ,  $\longrightarrow$   $\longrightarrow$ 10 строен в скорость, автомобильный действии с скорость, скорость, скорость, скорость, скорость, скорость, ско смешивание цветов RGB, программирование,

- $\frac{1}{21}$  3-  $\frac{1}{3}$
- $: 80000$
- :  $40^\circ$
- Смена цветов, смешивание цветов, строб, диммер 0%-100%, регулировка скорости, и т.д. и т.д. Стать DMX 512/Авто и совметализм Master Slave
- $\bullet$  (where  $\bullet$  and  $\bullet$  and  $\bullet$  and  $\bullet$  and  $\bullet$  and  $\bullet$
- $\cdot$  IP66
- $: 132$
- $: 110 240$  50 /60
- $\mathcal{F}^{\mathcal{F}}(\mathcal{F})$
- $($   $): 300$   $: 300$   $: 350$   $:$
- $\pm 6$
- $\cdot$  7
- Схема контроля температуры обеспечивает безопасность работы приборать работы приборать работы приборать работы при

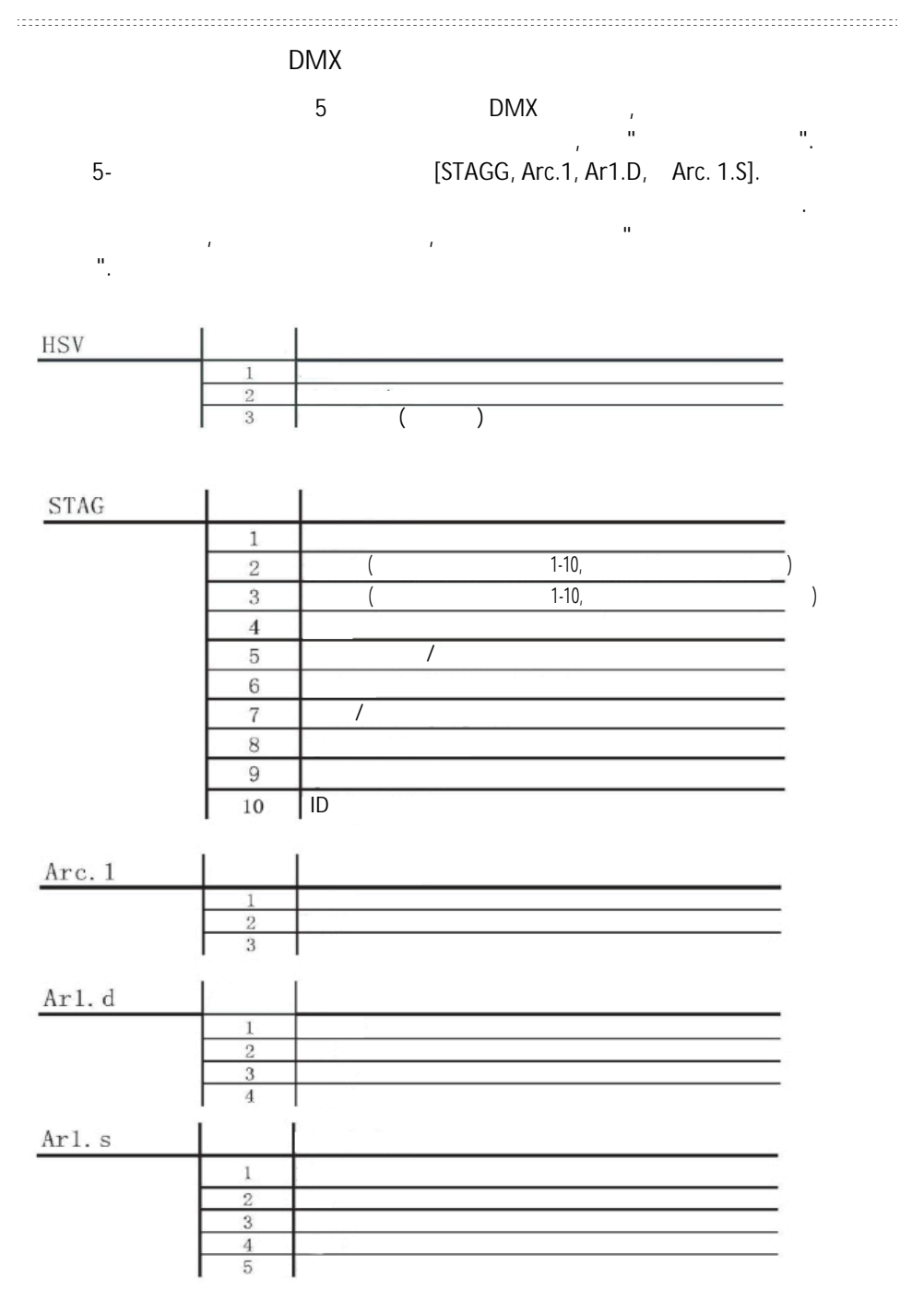

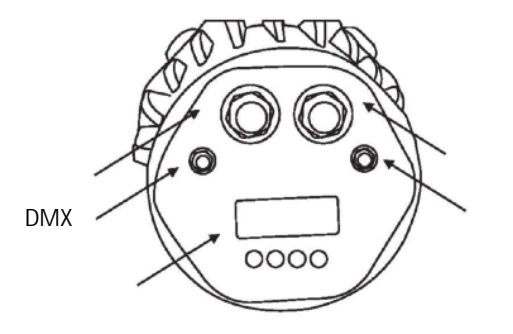

Перед включением устройства убедитесь, что напряжение в сети питания в вашей местности соответствует рабочему напряжению вашего оборудования. Этот прибор имеет блок питания с автоматическим переключением, который подходит для работы с широким диапазоном входных напряжений. Единственное,

в чем вам необходимо убедиться перед включением питания устройства, перед включением питания устройства, при

**DMX** 

 $3.$ 

 $100 \t 240 \t 50-60$  Γ

другие разъёмы.

схемой проводки.

 $\mathcal{L}$ 

напряжений прибора. Этот прибор может работать с напряжениями в диапазоне от

резистором или диммерные цепи, даже если этот канал используется только в

Все приборы необходимо подключать к цепям с работающим заземлением.

Пожалуйста, при установке разъёмов сверяйтесь с расположенной ниже цветовой

0% 100%). SARO-KINGPAR1 k другому такому такому такому такому такому такому такому такому такому такому такому такому та

 $P-65.$  кабелем питания стандарта IP-65. Edison.

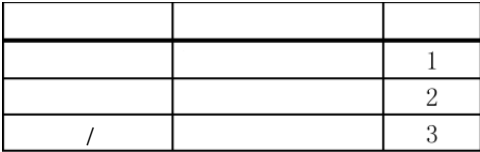

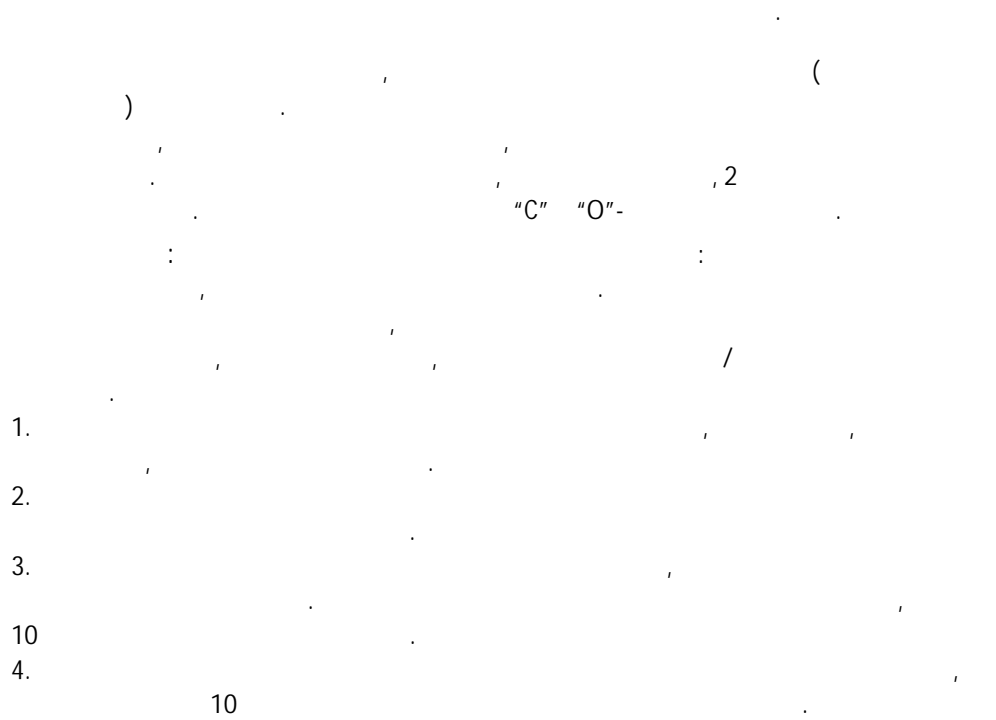

долгое время, корпуса приборов могут очень сильно нагреваться. Поскольку

охлаждение приборов приборов приборов приборов приборов приборов приборов приборов приборов приборов приборов

Примечание: трос необходимо пропустить через отверстия в корпусе прибора.

в местах с хорошей вентиляцией.

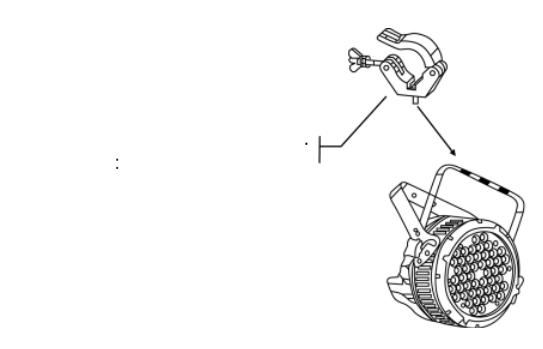

coefficients in the master/slave,  $\mu$ с помощь по помощью контроллера по приборов, которыми для по приборов, которыми для по приборов, которыми и пр<br>В помощью совмещью приборов, которыми для подавление и приборов, которыми для подавление и приборов, которыми<br>  $\mathsf{DMX}_i$  зависит от общего количества каналов, зависит от общего количества каналов, зависит от общего количества каналов, за

нескольких световых приборов, что осуществляется с помощью последовательного

Важно: Приборы должны быть последовательно соединены в одну линию. Одна

 $DMX$ расстояние линии управления: Максимальное рекомендуемое количество

интерференции.

необходимых для управления приборами.

 $EIA-485$  $32$   $32$ 

 $DMX$ -

приборов, подключенных к последовательной линии управления: 32 прибора.

## Для соединения приборов вместе вам потребуются кабели передачи информации.  $DMX$  kase  $M$

поставщика или сделать их самостоятельно. Если вы хотите сделать кабель самостоятельно, то используйте, пожалуйста, качественный кабель, который

В В Relden© 9841 **Instruments** EIA RS-485.<br>DMX обеспечить надежную передач $\mathsf{DMX}$  сигнала на большие расстояния.

Кабель должен соответствовать следующим характеристикам:

• Витая пара плюс экран •  $30 / M$  $55 / N$ .  $60$  /1000 . •  $100-140$  Om

Сопротивление

интерференции и потери сигнала.

DMX

между собой или с экраном.

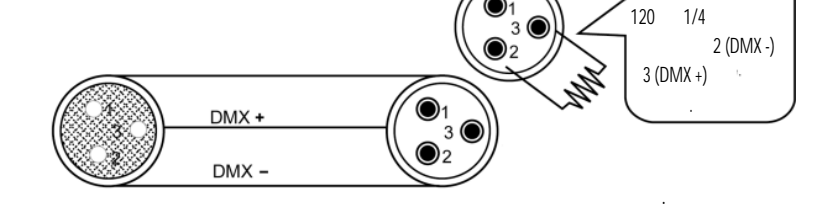

ВАЖНО: Не допускайте контакта между общей землёй и землёй корпуса прибора. Это может привести к появления, и ваш привести к появления, и ваш прибор будет работать с прибор будет работать ошибками или станет неуправляемым. Проверьте кабели с помощью кабельного тестера, чтобы убедиться, что соблюдена полярность, и контакты не замкнуты

3-PIN/5-PIN

Примечание вы примечание вы примечание контроллер с DMX выходом XLR с 5-ю контроллер с 2008 года и разъёме XLR kontaktami, to base in die staatsman nederlandse stadium of 5 kontaktami, so 3. Расположенная ниже схема поможет вам сделать правильно:

3-PIN/5-PIN

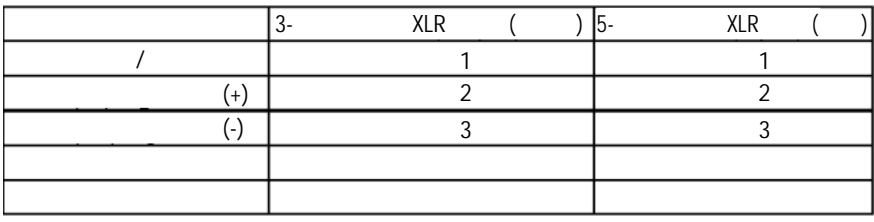

Настройка последовательной цепи управления по DMX

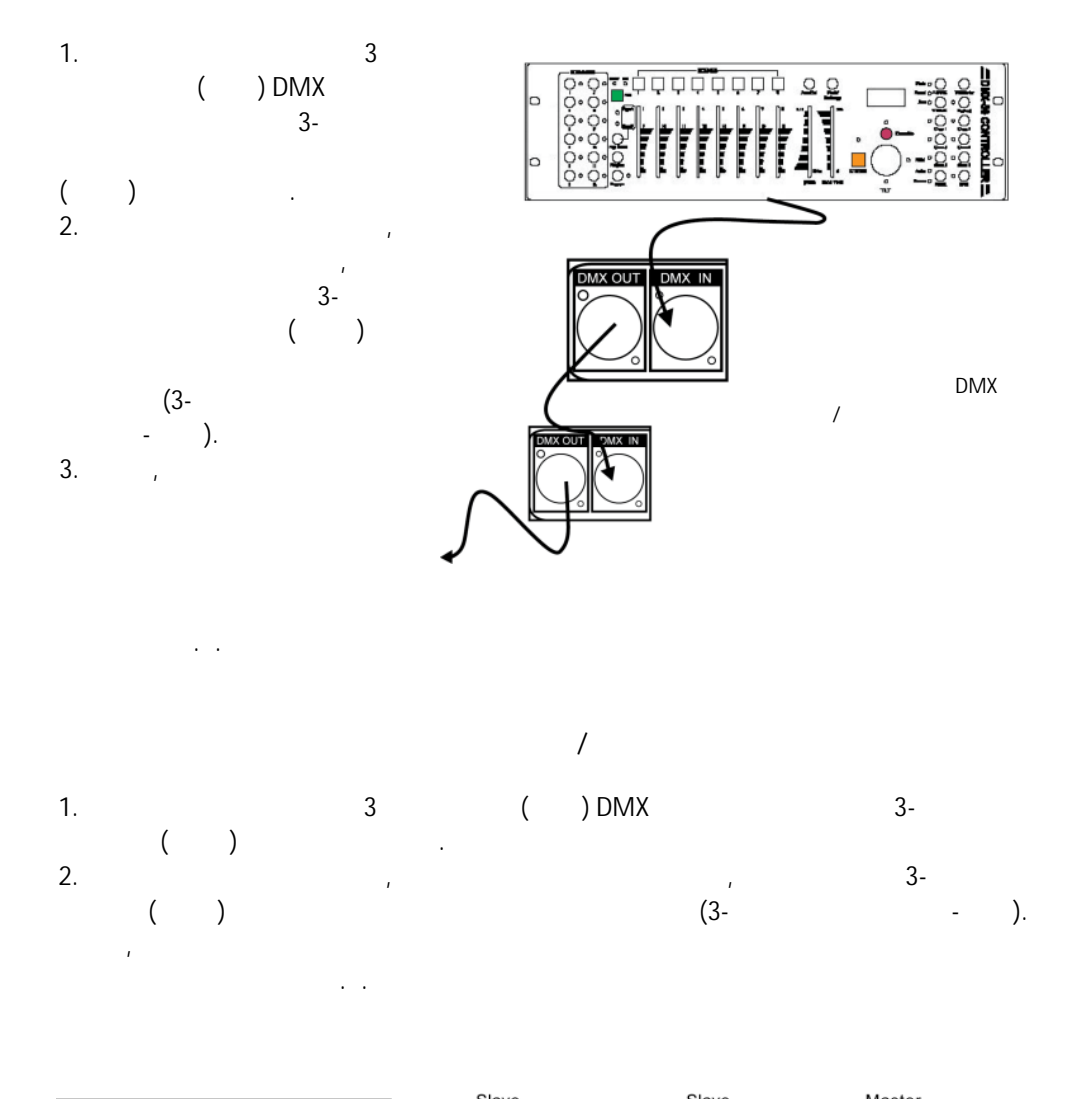

ÿÿÿÿ ÿ ÿÿÿÿÿÿÿ ÿÿÿÿÿÿÿÿÿÿÿÿ ÿÿÿÿÿÿÿÿ ÿ

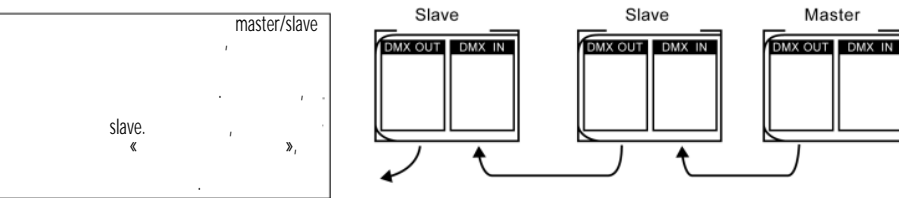

4.

56  $11 -$ "STAG";  $ID -$ **DMX**  $ID -$ 66 **DMX** 3696 10- DMX [STAG]. ID- $10 \mathbf{I}$  $ID$ 1 DMX  $\mathbf{u}$  $\mathbf{u}$ DMX. DMX-512  $\overline{1}$ "STAG".)  $10<sup>1</sup>$ **DMX**  $\overline{(\ }$  $10$  $\cdot$  (  $, 1, 11, 21, 31, \ldots)$ **DMX**  $1<sub>1</sub>$ "MENU" RUN MODE. "ENTER" "UP/DOWN" (  $\mathcal{E}$ DMX.  $\prime$ "MENU", DMX512 ADDRESS.

"UP/DOWN" 001 512. 2. (ENTER) "MENU" ID- $\ddot{\phantom{a}}$ "SET", "ID ON/OFF"  $\ddot{\phantom{a}}$ 

"OFF"

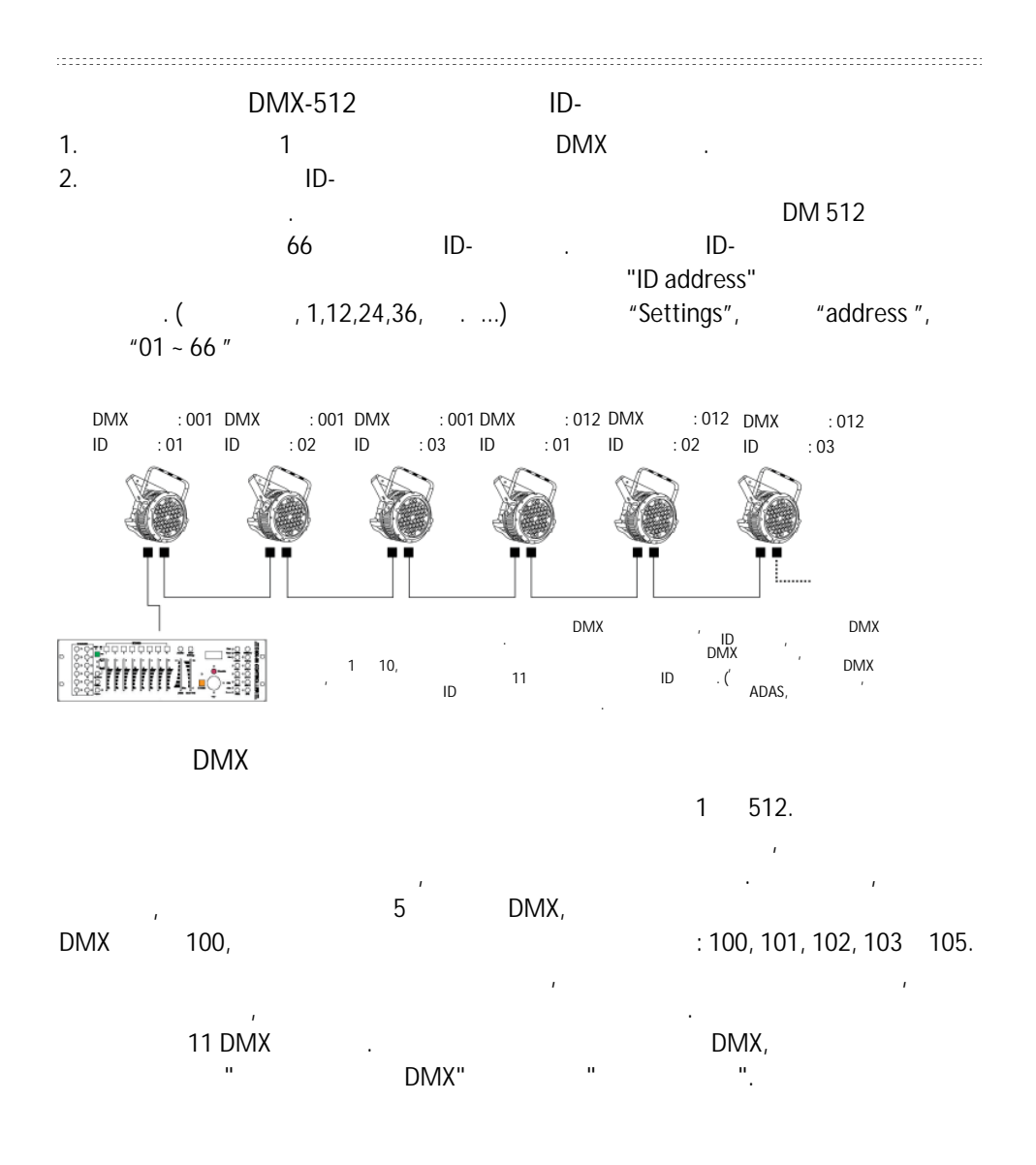

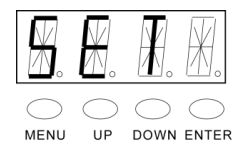

встроенного интерфейса панели управления.

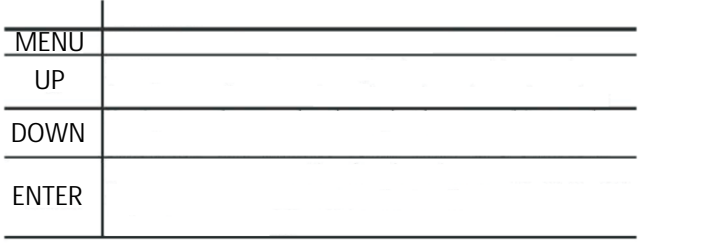

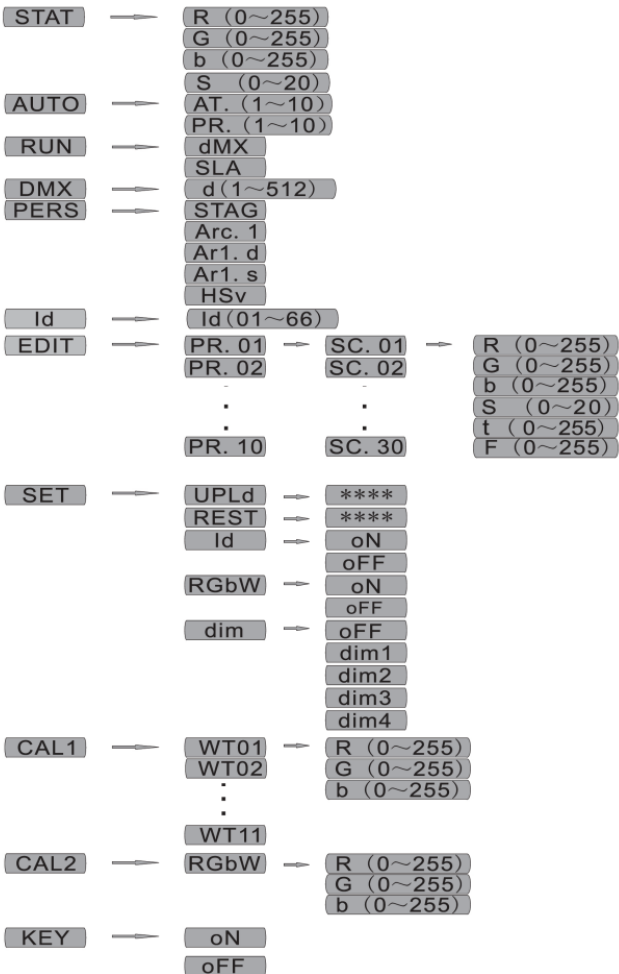

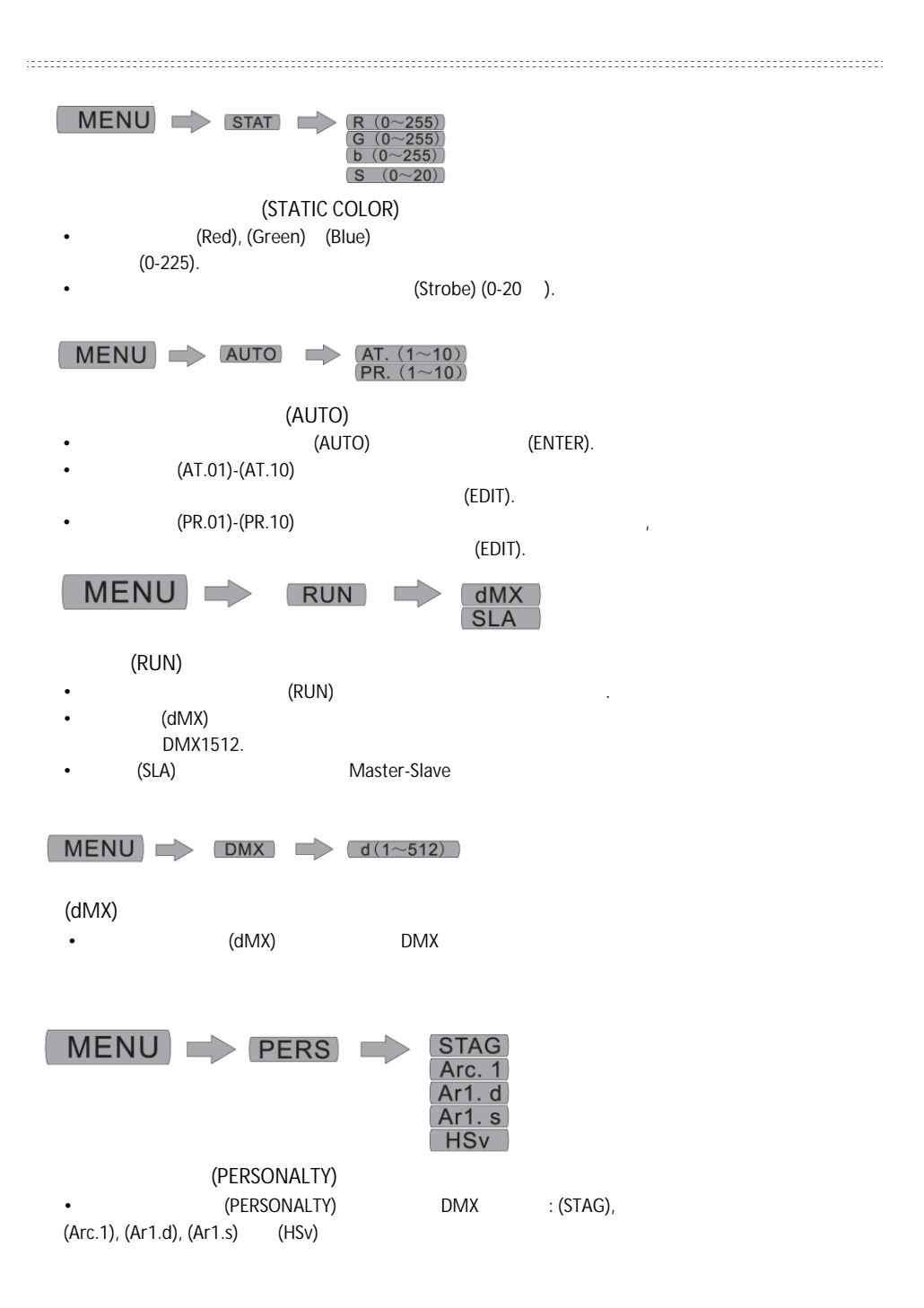

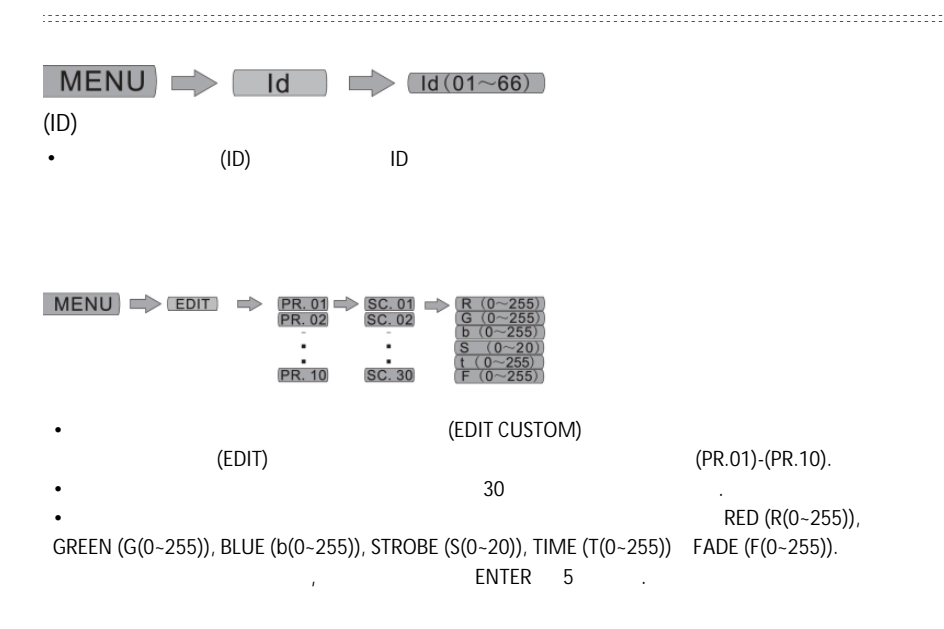

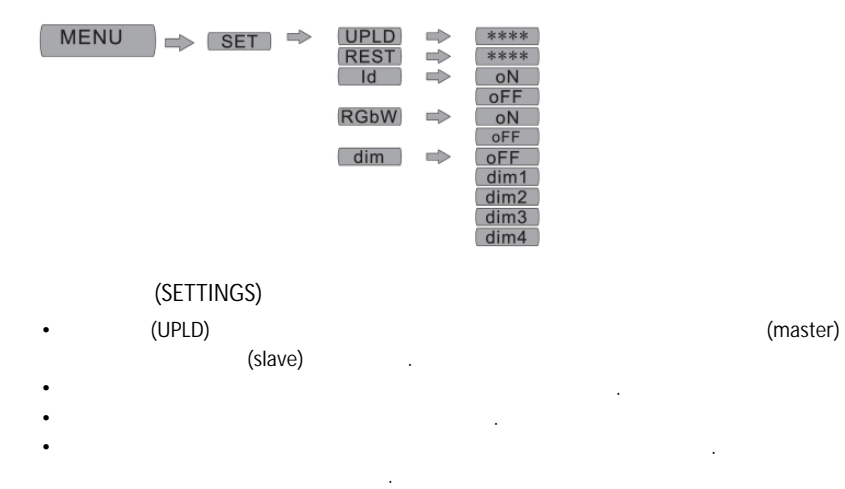

 $\Gamma$  ,  $\Gamma$  (REST).  $\Gamma$ • Для того чтобы включить/отключить функцию ID адресов с DMX контроллера, перейдите к (ID).

• В случае успешной загрузки цвет дисплея на ведомых успешной загрузки цвет дисплея на ведомых успешной загрузк

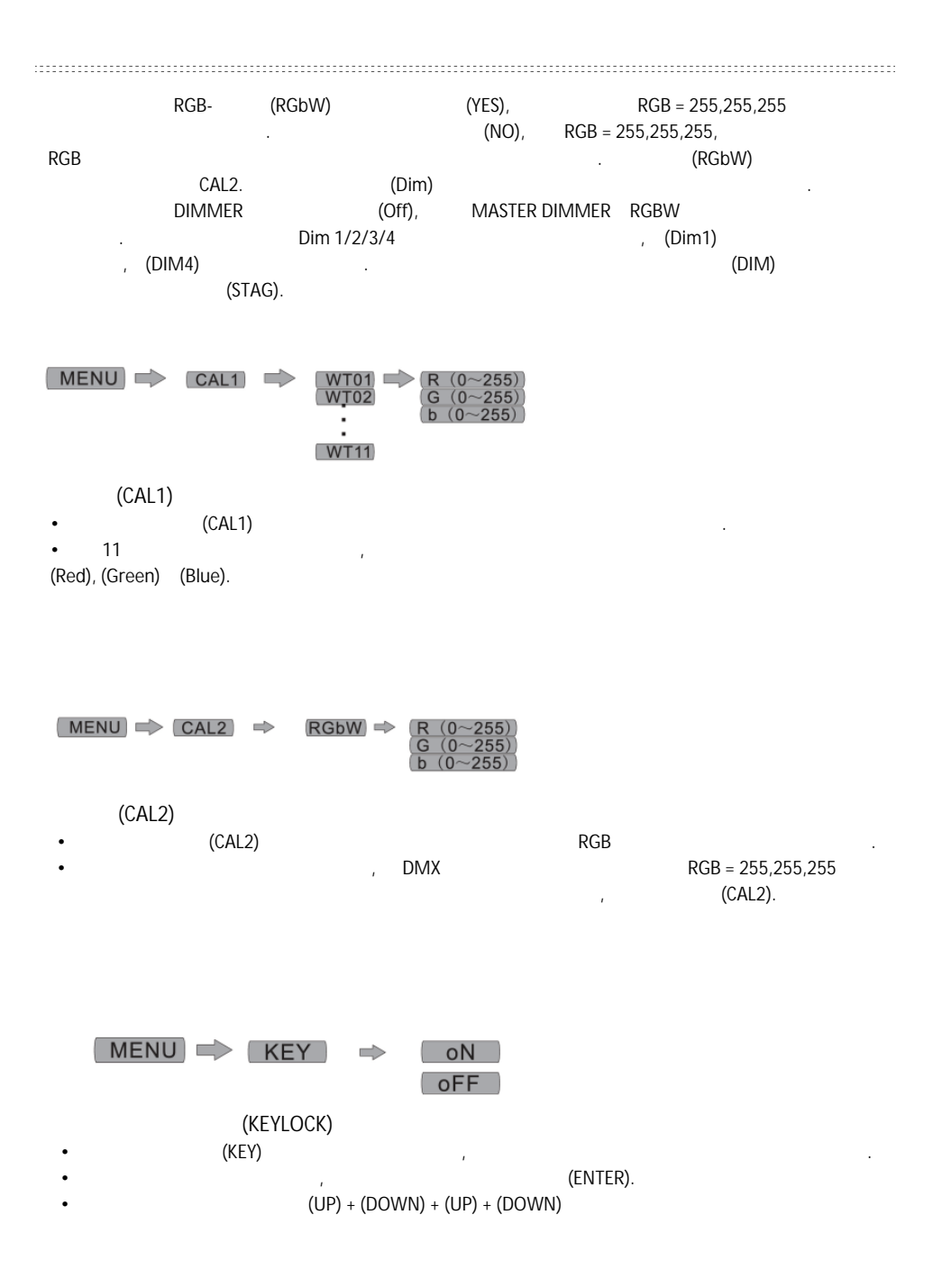

## $DMX512$

SARO-KINGPAR1 5 5 DMX512 [HSV, STAGG, Arc1A, Arc 1d, Arc1+s]

 $STAG \mid channel$ function value

 $0 - 255$  $Dimmer (0% - 100%$ Red (0%--100%)  $\overline{2}$  $0 - 255$ setptime when Pr. 01<sup>~</sup>10 is enable  $green(0% - 100%)$  $\overline{3}$  $0 - 255$ fade time when  $Pr. 01^{\sim}10$  is enable  $0 - 255$  $blue(0% - 100%)$  $\overline{A}$  $0 - 10$ no function  $11 - -20$ R100%/Gup/B0%  $21 - -30$ Rdown/G100%/B0%  $31 - -40$ R0%/G100%/Bup  $41 - -50$ R0%/Gdown/B100%  $51 - -60$  $Rup/Gup/B100%$  $61 - -70$ Rdown/G100%/Bdown  $71 - -80$  $Rup/G100\%/Bup$  $81 - -90$  R100%/Gdown/down 91--100 R + /G + /B0%--R + /G + /B0%  $101--110$  R  $\uparrow$  /G0%/B  $\downarrow$   $\rightarrow$  R  $\downarrow$  /G0%/B  $\uparrow$  $111--120$  RO%/G 1/B +  $\rightarrow$  RO%/G +/B 1  $121--130$  R  $+$  /G  $+$  /B  $\rightarrow$  R  $\rightarrow$  /G  $\rightarrow$  /B  $+$  $131 - -140$  R  $\uparrow$  /G  $\downarrow$  /B  $\downarrow$   $\rightarrow$  R  $\downarrow$  /G  $\uparrow$  /B  $\uparrow$  $141 - -150$  R  $\uparrow$  /G  $\downarrow$  /B  $\uparrow \rightarrow$  R  $\downarrow$  /G  $\uparrow$  /B  $\downarrow$ 151--160 R + /G0%/B + - R + /G + /B0%--R0%/G + /B + 5  $161 - -170$  R  $\uparrow$  /G100%/B  $\downarrow \rightarrow$ R100%/G  $\downarrow$  /B  $\uparrow \rightarrow$ R  $\downarrow$  /G  $\uparrow$  /B100%  $171--180$  R + /G + /B0% - R0%/G + /B + --R + /G0%/B +  $181--190\begin{array}{l} \text{RO}\%/\text{G}100\%/\text{B}~\text{+}\rightarrow\text{R}~\text{t}~/\text{G}100\%/\text{B}0\% \rightarrow \text{R}100\%/\text{G}~\text{i}~/\text{BO}\% \rightarrow \text{R}100\%/\text{G}0\%/\text{B}~\text{t}\\ \rightarrow \text{R}~\text{i}~/\text{GO}\%/\text{B}100\% \rightarrow \text{RO}\%/\text{c}~\text{t}~/\text{B}100\% \end{array}$  $191 - -200$  RGBW 201-205 White 1 206--210 White 2  $211 - -215$  White 3 216-220 White 4 221--225 White 5 226--230 White 6 231--235 White 7 236-240 White 8 241--245 White 9 246--250 White 10 251--255 White 11  $0 - 255$  speed when channel 5 is enable 6  $0 - 15$ nop  $16 - 255$  strobe (OHz--20Hz)  $0 - -9$ nop  $10 - -19$ auto 1 7  $20 - 29$ auto 2  $30 - -39$  auto 3  $40 - -49$  auto 4

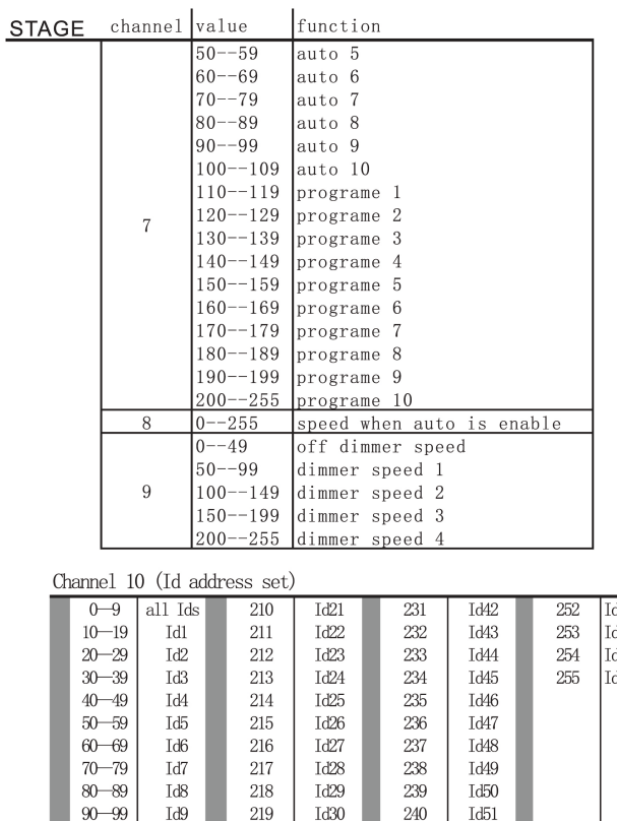

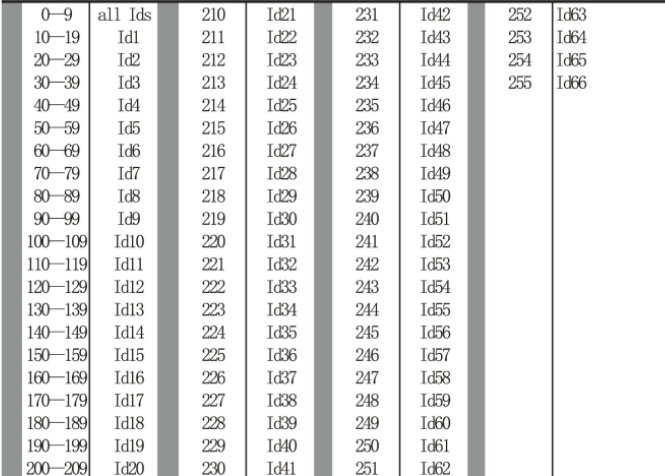

р<br>МХ

## MASTER DIMMER (УСЛОВНОЙ ДИМА)

Канал 1 управляет интенсивностью светящегося в настоящий момент цвета. Когда

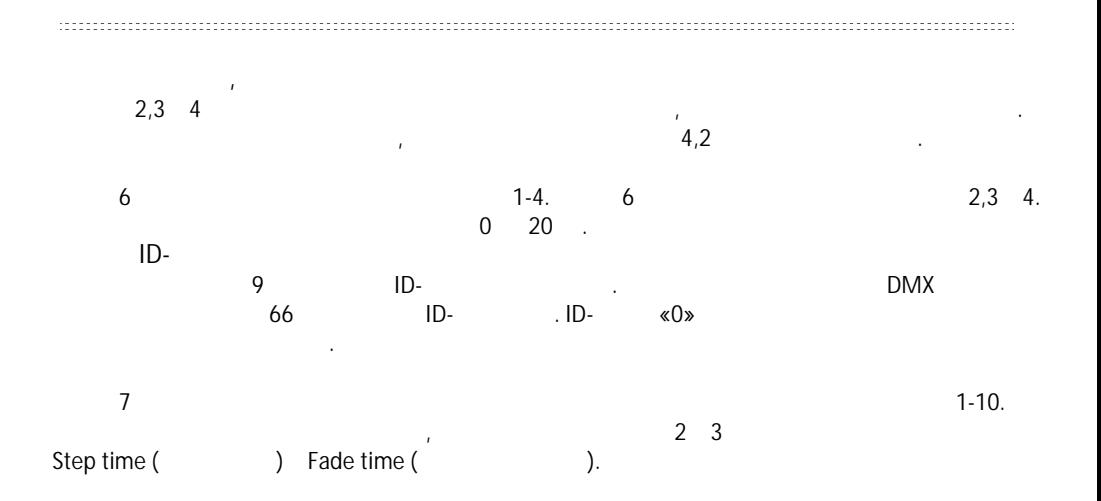

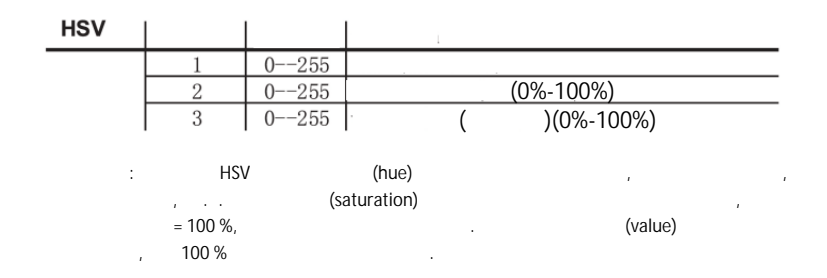

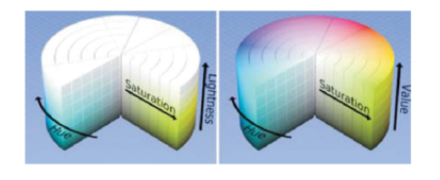

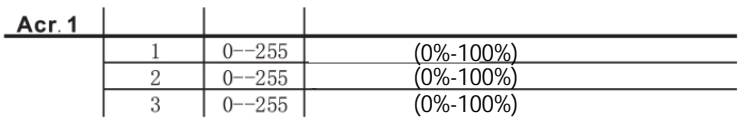

 $Ac1.d.1$ 

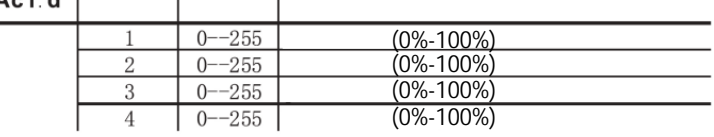

Ac1.s

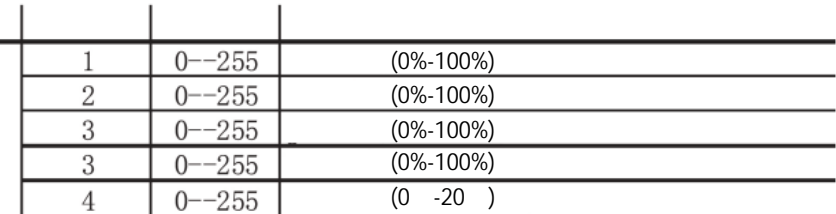

несколько последовательных каналов. Пользователю необходимо назначить начальный адрес прибора, который обозначает первый канал, установленный для него в контроллере. Есть множество различных типов световых приборов с

Кроме того, вы можете управлять несколькими приборами одного типа с использованием одинаковых начальных адресов, если вам необходимых начальных адресов, если в совходимых необходимых их синхронные движения или работа. Другими словами, приборы будут

сгруппированы и будут реагировать на команды одинаково.

каналов. Необходимо заранее спланировать выбор начальных адресов приборов. Каналы не должны наслаиваться или пересекаться. Если это случилось, то приборы, начальные адреса которых установлены неправильно, будут работать с ошибками.

**DMX** 

BMX 512 512

образом. Прибору, способному принимать сигнал DMX 512,  $\blacksquare$ 

 $\mathsf{DMX}$  , и для каждого из них может потребоваться различное количество из них может потребоваться различное количество из них может по

 $DMX$ управления. Последовательная линия управления - это соединение DMX выхода одного прибора с DMX входом следующего. По различные прибора соединения прибора соединения прибора соединения прибором. Руководствуйтесь принципом наиболее простой и более прямой прокладки

кабеля. Для соединения приборов используйте кабель с двумя витыми проводниками и экраном с 3-контактными XLR разъёмами. Экран подключается к контакту 1,  $(S-)$  2,  $(S+)$  3.

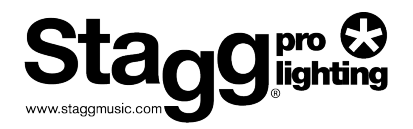

 $\sim 10^{-1}$  $\bar{I}$ 

 $\overline{1}$ .  $CE$ EMC (2004/108/CE), CE (93/68/EEC) (2006/95/EC). WEEE (  $\overline{2}$ .  $\langle$  $\lambda$ ) (2002/96/EC).

 $\overline{3}$ . «RoHS compliant» (2002/95EC)

 $\bar{I}$ 

 $\sqrt{ }$ 

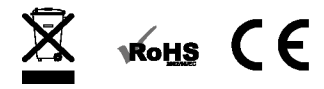

 $\overline{1}$ 

 $\mathcal{L}^{\mathcal{L}}(\mathcal{L}^{\mathcal{L}}(\mathcal{L}^{\mathcal{L$